|  | -0 | • | -0 | • | • | - | • | - | • | - | •   | - | •  | -0 |
|--|----|---|----|---|---|---|---|---|---|---|-----|---|----|----|
|  |    |   |    |   |   |   |   |   |   |   | -   |   | -  | •  |
|  |    |   |    |   |   |   |   |   |   |   |     | • | •  | -  |
|  |    |   |    |   |   |   |   |   |   |   | -•  |   | -  | •  |
|  |    |   |    |   |   |   |   |   |   |   |     | - | •— |    |
|  |    |   |    |   |   |   |   |   |   |   | -•• |   | •  | •  |

# Local Devices Building Blocks for the Local Web

- **B\_\_\_0 B\_\_\_0 B\_\_\_0 B\_\_\_0 B\_\_\_0 B\_\_\_0 B\_\_\_0 B\_\_\_0 B\_\_\_0**
- • • • • • • • • •
- • • • • • • • 1

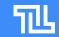

# What's wrong?

- The LAN is not a first-class citizen of the web/browser world

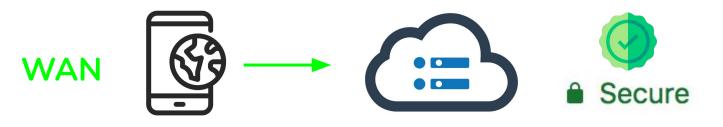

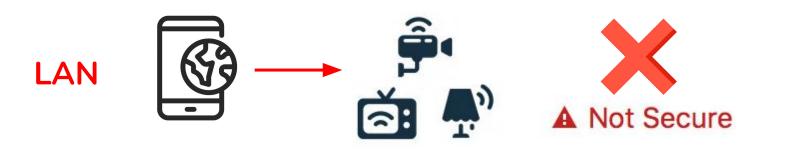

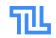

### Example use-cases

- Offline-first & Resiliency
  - Reduce dependency on the cloud
  - Should work on air-gapped networks
- Security connect to your NAS
  - Without installing self-signed certs or silly DNS tricks
- IOT in the browser
  - Space no longer reserved to apps
- LAN WebRTC signaling
  - Security camera, doorbell, ...
- High bandwidth applications
- Connect 2 browsers on LAN
  - LAN games

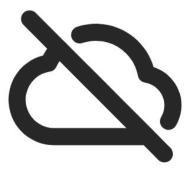

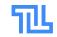

### Many have failed

- Similar attempts
  - Network Service Discovery API
  - FlyWeb
  - Raw-sockets
  - TCP and UDP sockets
  - o ...
- Cool projects, but struggles with:
  - Large scope
  - Raw/low level access
    - Breaking browser security architecture (CORS, ...)
    - Infinite list of security concerns

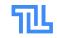

### Concept

|    | -  |    | -• |    |
|----|----|----|----|----|
| -• |    | -• |    | -  |
| •— | -• | •  | -• | •  |
| -0 | •- | -• | •- | -0 |

### • Establish thrust by pairing

- Network not trusted by default
- Exchange (self-signed) TLS certificates
- Avoid MITM attacks
- Just like casting or Bluetooth pairing!

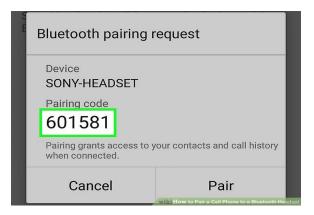

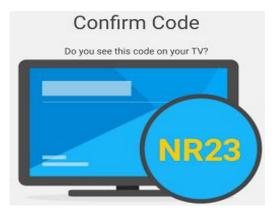

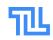

# Design goals

- LAN only
  - No NAT traversal
- Offline first
  - No cloud, no certificate authority
- Security first
  - Over freedoms such as raw wire access
- User friendly
  - Available to anyone
- Low Level Building blocks
  - Over all-inclusive higher level APIs
  - Encourage innovation
- Maximal re-use
- 6 Minimal new protocols and API surface

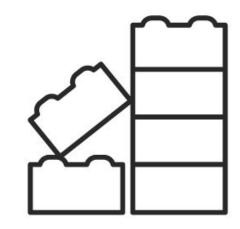

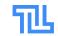

### Protocol

- Same basis as OSP
  - Different protocol identifiers
- mDNS discovery
- Transport and metadata discovery with QUIC
  - Stripped down
- Authentication protocol to 'pair' devices
  - A paired device = Trusted Device
- Minimal, opaque Messaging Protocol
  - Send/receive binary blobs
  - Ensures at least 1 means of exchange
  - Message content: application layer (building block!)

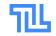

### **Trusted Devices**

- Easy re-connect
  - Skip pairing step

### • TLS Certificates available to other protocols

- Considered part of certificate store
- HTTPS, WS, QuicTransport, ...

### • Management

- Globally by user Agent GUI
- Access granted per domain

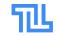

## JavaScript API -Establish Connection

Inspired by MediaDevices API

#### •••

// Connects to a device by name. Prompts user for consent.
// If the device is not yet trusted,
// the user must first complete the authentication flow.
const device = LocalDevices.getLocalDevice({ displayName: "my\_nas\_server" });

#### • • •

// Prompts user consent to list local devices.
const devices = LocalDevices.enumerateDevices();

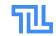

• • • • • • • • • • • • • • •

# JavaScript API -Messaging

• Leveraging the WebTransport API

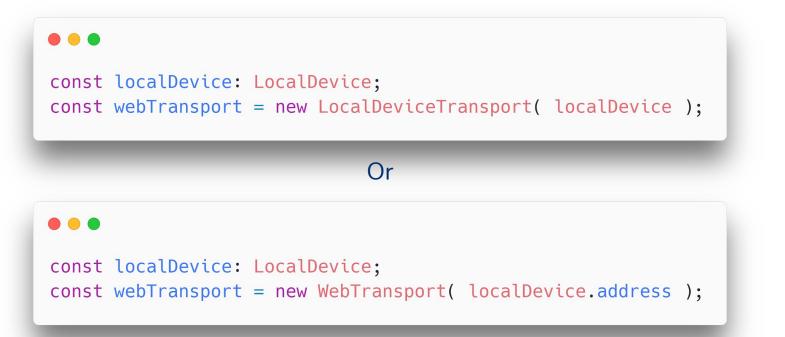

# JavaScript API -Virtual Local Device

- Browser as virtual device
  - Enable browser-to-browser, E.g.: for LAN games

### 

// Creates a virtual Local Device
// Prompts the user for permission to expose a service on the LAN.
const device = new LocalDevice({ displayName: 'my-virtual-device' });

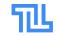

# Security -Fingerprinting

- Identifying user/browsers
  - For advertising or other tracking purposes

### • Remedies

- User consent required before listing devices.
  - Avoids unsolicited 'background' fingerprinting
- Randomized MDNS addresses
  - Avoid leaking IP information.
- Remove the listing API
  - If deemed necessary

|  |  |  |  | • |  | • | - | • |    | •  | -0 |
|--|--|--|--|---|--|---|---|---|----|----|----|
|  |  |  |  |   |  |   |   | • |    |    | •  |
|  |  |  |  |   |  |   |   |   | -• | •  | -0 |
|  |  |  |  |   |  |   |   | • |    | •  | •  |
|  |  |  |  |   |  |   |   |   | •  | •— | -0 |
|  |  |  |  |   |  | _ |   | - | •  | _  |    |

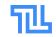

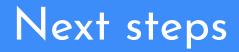

• Scrutinize design & security concerns

• Find community support base

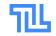

|  | • | - | • | • | • | - | • | • | • | - | •  |    | •  | -0 |
|--|---|---|---|---|---|---|---|---|---|---|----|----|----|----|
|  |   |   |   |   |   |   |   |   |   |   | -• |    | -• | •  |
|  |   |   |   |   |   |   |   |   |   |   |    | -• | •— | -  |
|  |   |   |   |   |   |   |   |   |   |   | -  |    | -  | •  |
|  |   |   |   |   |   |   |   |   |   |   |    |    | •  | -0 |
|  |   |   |   |   |   |   |   |   |   |   |    |    |    | •  |

# Questions?!

- **B\_\_\_0 B\_\_\_0 B\_\_\_0 B\_\_\_0 B\_\_\_0 B\_\_\_0 B\_\_\_0**
- • • • • • • • • •
- • • • • • • • 14

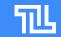

### References

- WICG discussion
- Draft proposal doc

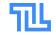

### Michiel De Backker

@backkem mail@backkem.me

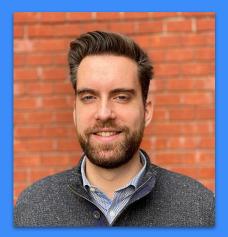

| -• | •  |    | • |  |  |  |  |  |  |
|----|----|----|---|--|--|--|--|--|--|
| •  | •  | •  |   |  |  |  |  |  |  |
| •  | •  |    | • |  |  |  |  |  |  |
| •  | -• | •— |   |  |  |  |  |  |  |
| -• | •  |    | • |  |  |  |  |  |  |
| _  | •  |    |   |  |  |  |  |  |  |

- Co-creator pion/webrtc
  - Pure Go WebRTC stack & API
- CTO @ twintag.com
  - Product-Led Communication PaaS

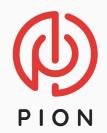

16

<mark>Ш</mark> twintag

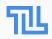

### Take me with you!

|  |  |  |  |  |  |    | • | • |   |
|--|--|--|--|--|--|----|---|---|---|
|  |  |  |  |  |  | -  |   | - | • |
|  |  |  |  |  |  |    | • | • | - |
|  |  |  |  |  |  | -• |   | - | • |
|  |  |  |  |  |  |    | • | • | • |
|  |  |  |  |  |  | •  |   | • | • |

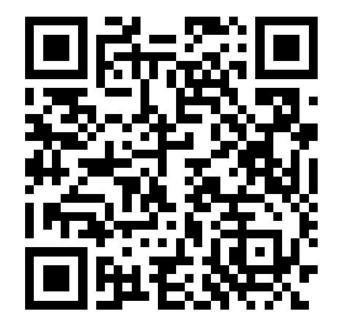

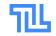